### Chapter 809

# **Confidence Intervals for Kendall's Tau-b Correlation**

### **Introduction**

This routine calculates the sample size needed to obtain a specified width of a Kendall's tau correlation coefficient confidence interval at a stated confidence level.

Caution: This procedure requires a planning estimate of the sample Kendall's tau correlation. The accuracy of the sample size depends on the accuracy of this planning estimate.

### **Technical Details**

This procedure is based on the results of Bonett and Wright (2000). Assuming a bivariate normal population with population Kendall's tau correlation  $\rho$ , the transformation of the sample Kendall's tau correlation from *r* to *zr*

$$
z_r = \frac{1}{2} \ln \left( \frac{1+r}{1-r} \right)
$$

is approximately normally distributed with variance 1/(*n* - 3) (Fisher, 1921). The lower and upper confidence limits for  $\rho$  are obtained by computing

$$
z_r \pm z_{1-\alpha/2} \sqrt{\frac{0.437}{n-4}}
$$

to obtain  $z_L$  and  $z_U$ . The values of  $z_L$  and  $z_U$  are then transformed back to the correlation scale using the inverse transformations

$$
r_L = \frac{\exp(2z_L) - 1}{\exp(2z_L) + 1}
$$

and

$$
r_U = \frac{\exp(2z_U) - 1}{\exp(2z_U) + 1}
$$

One-sided limits may be obtained by replacing  $\alpha/2$  by  $\alpha$ .

For two-sided intervals, the distance from the sample correlation to each of the limits may be different. Thus, instead of specifying the distance to the limits we specify the width of the interval, *W*.

**PASS Sample Size Software** Note and the Size Software [NCSS.com](http://www.ncss.com/) **NCSS.com** 

#### Confidence Intervals for Kendall's Tau-b Correlation

The basic equation for determining sample size for a two-sided interval when *W* has been specified is

$$
W=r_U-r_L
$$

For one-sided intervals, the distance from the sample correlation to limit, *D*, is specified.

The basic equation for determining sample size for a one-sided upper limit when *D* has been specified is

$$
D=r_U-r
$$

The basic equation for determining sample size for a one-sided lower limit when *D* has been specified is

 $D = r - r_L$ 

Each of these equations can be solved for any of the unknown quantities in terms of the others.

#### **Confidence Level**

The confidence level,  $1 - \alpha$ , has the following interpretation. If thousands of samples of *n* items are drawn from a population using simple random sampling and a confidence interval is calculated for each sample, the proportion of those intervals that will include the true population correlation is 1 –  $\alpha$ .

### **Example 1 – Calculating Sample Size**

Suppose a study is planned in which the researcher wishes to construct a two-sided 95% confidence interval for the population Kendall's tau correlation such that the width of the interval is no wider than 0.08. The researcher would like to examine a large range of sample correlation values to determine the effect of the correlation estimate on necessary sample size. Instead of examining only the interval width of 0.08, widths of 0.06 and 0.10 will also be considered.

The goal is to determine the necessary sample size.

#### **Setup**

If the procedure window is not already open, use the PASS Home window to open it. The parameters for this example are listed below and are stored in the **Example 1** settings file. To load these settings to the procedure window, click **Open Example Settings File** in the Help Center or File menu.

Design Tab

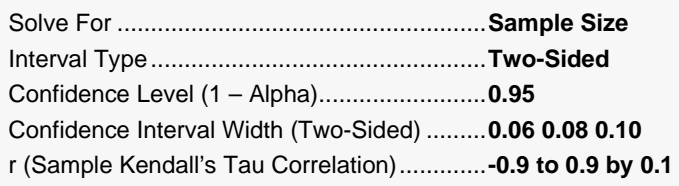

### **Output**

Click the Calculate button to perform the calculations and generate the following output.

#### **Numeric Reports**

Interval Type: Two-Sided

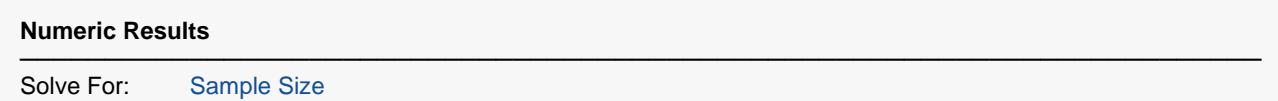

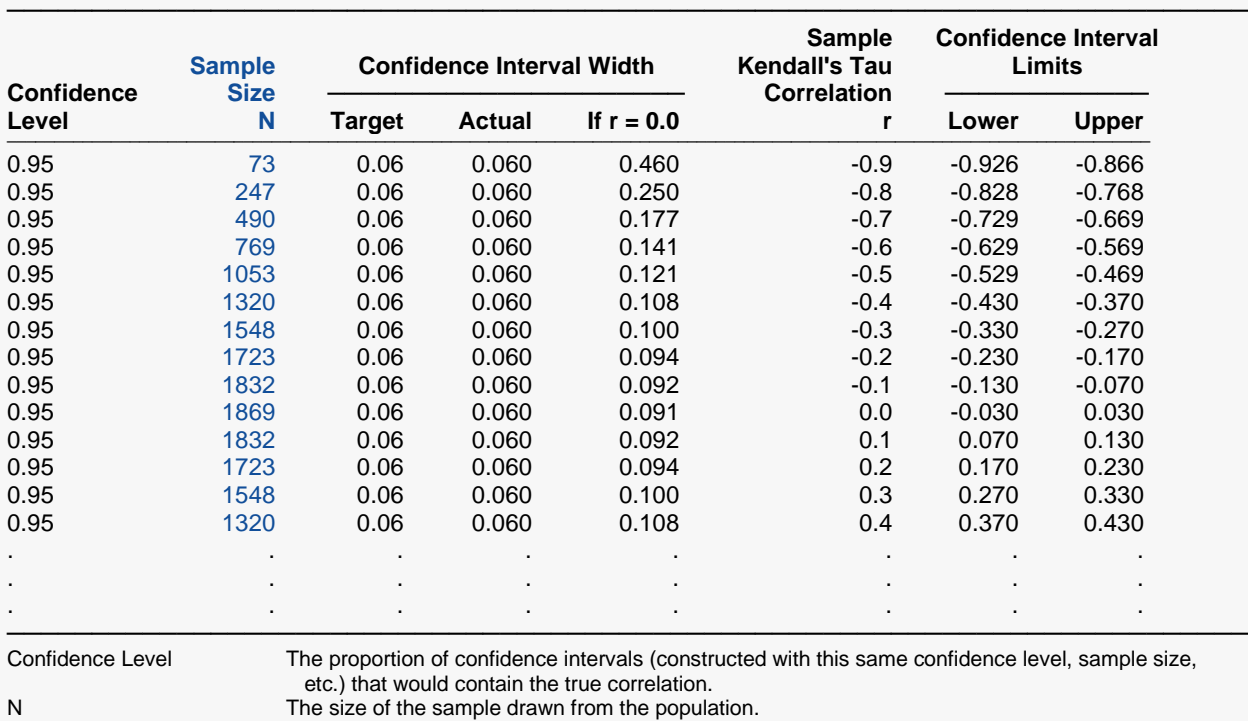

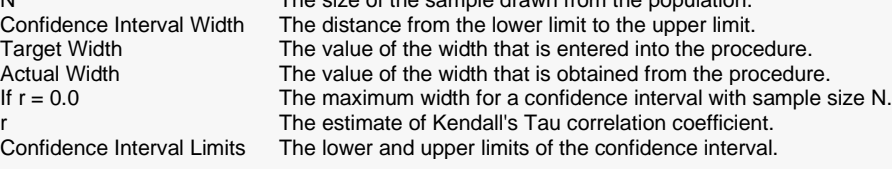

#### **Summary Statements**

A single-group design will be used to obtain a two-sided 95% confidence interval for a single Kendall's Tau correlation coefficient. The sample estimate of the Kendall's Tau correlation is assumed to be -0.9. To produce a confidence interval with a width of no more than 0.06, 73 subjects will be needed.

─────────────────────────────────────────────────────────────────────────

─────────────────────────────────────────────────────────────────────────

#### Confidence Intervals for Kendall's Tau-b Correlation

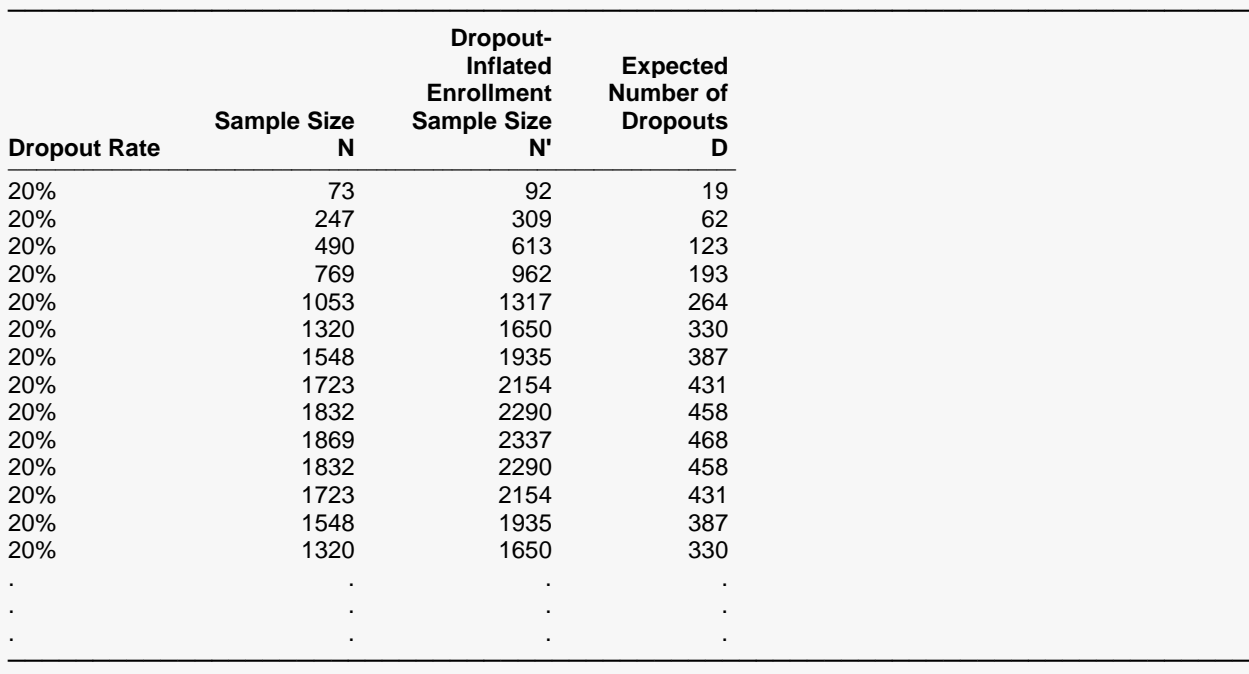

Dropout Rate The percentage of subjects (or items) that are expected to be lost at random during the course of the study and for whom no response data will be collected (i.e., will be treated as "missing"). Abbreviated as DR. N The evaluable sample size at which the confidence interval is computed. If N subjects are evaluated out of the N' subjects that are enrolled in the study, the design will achieve the stated confidence interval. N' The total number of subjects that should be enrolled in the study in order to obtain N evaluable subjects, based on the assumed dropout rate. After solving for N, N' is calculated by inflating N using the formula  $N' =$  N / (1 - DR), with N' always rounded up. (See Julious, S.A. (2010) pages 52-53, or Chow, S.C., Shao, J., Wang, H., and Lokhnygina, Y. (2018) pages 32-33.) D The expected number of dropouts.  $D = N' - N$ .

#### **Dropout Summary Statements**

Anticipating a 20% dropout rate, 92 subjects should be enrolled to obtain a final sample size of 73 subjects.

─────────────────────────────────────────────────────────────────────────

─────────────────────────────────────────────────────────────────────────

#### **References**

───────────────────────────────────────────────────────────────────────── Bonett, D. G. and Wright, T. A. 2000. 'Sample Size Requirements for Estimating Pearson, Kendall and Spearman Correlations.' Psychometrika, Vol 65, No 1 (March), 23-28.

Looney, S. W. 1996. 'Sample size determination for correlation coefficient inference: Practical problems and practical solutions.' American Statistical Association 1996 Proceedings of the Section on Statistical Education, 240-245.

Cook, R. D. and Weisburg, S. 1999. Applied Regression Including Computing and Graphics. John Wiley and Sons, Inc.

Ostle, B. and Malone, L.C. 1988. Statistics in Research. Iowa State University Press. Ames, Iowa.

Zar, J. H. 1984. Biostatistical Analysis. Second Edition. Prentice-Hall. Englewood Cliffs, New Jersey.

Fisher, R. A. 1921. 'On the probable error of a coefficient of correlation deduced from a small sample.' Metron, i (4), 1-32. ─────────────────────────────────────────────────────────────────────────

This report shows the calculated sample size for each of the scenarios.

#### Confidence Intervals for Kendall's Tau-b Correlation

### **Plots Section**

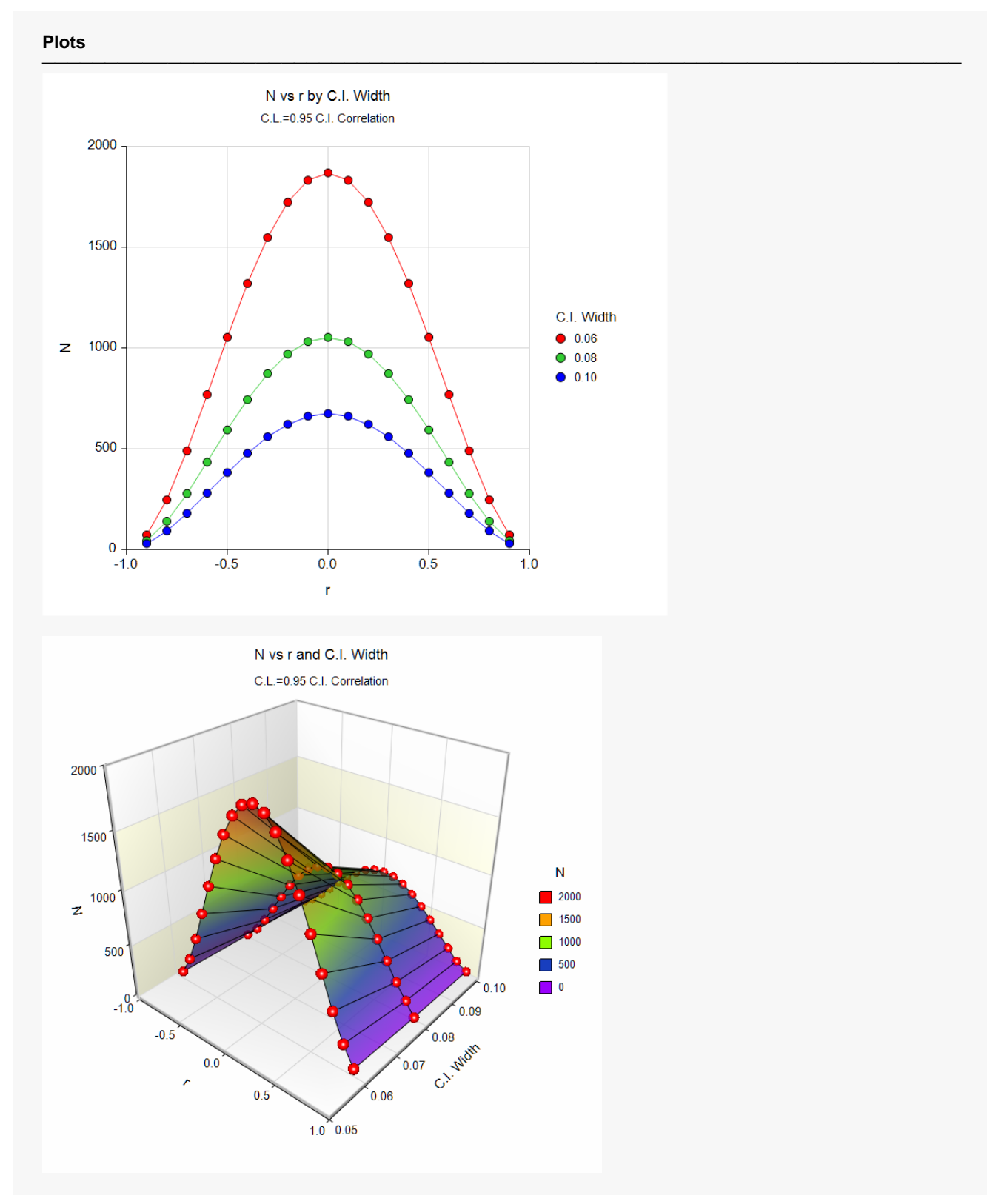

These plots show the sample size versus the sample correlation for the three confidence interval widths.

## **Example 2 – Validation using Bonett and Wright (2000)**

Bonett and Wright (2000), page 26, give an extension table of sample sizes for two-sided confidence intervals for Pearson correlations when the confidence levels are 95% and 99%. When the sample correlation is 0.3 and the interval width is 0.2, they obtain sample sizes of 143 and 243, respectively.

Note that we checked our results with this table and found a view differences which are obvious typos.

#### **Setup**

If the procedure window is not already open, use the PASS Home window to open it. The parameters for this example are listed below and are stored in the **Example 2** settings file. To load these settings to the procedure window, click **Open Example Settings File** in the Help Center or File menu.

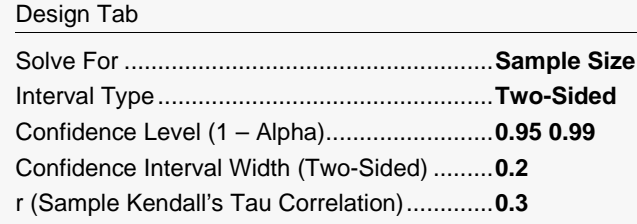

#### **Output**

Click the Calculate button to perform the calculations and generate the following output.

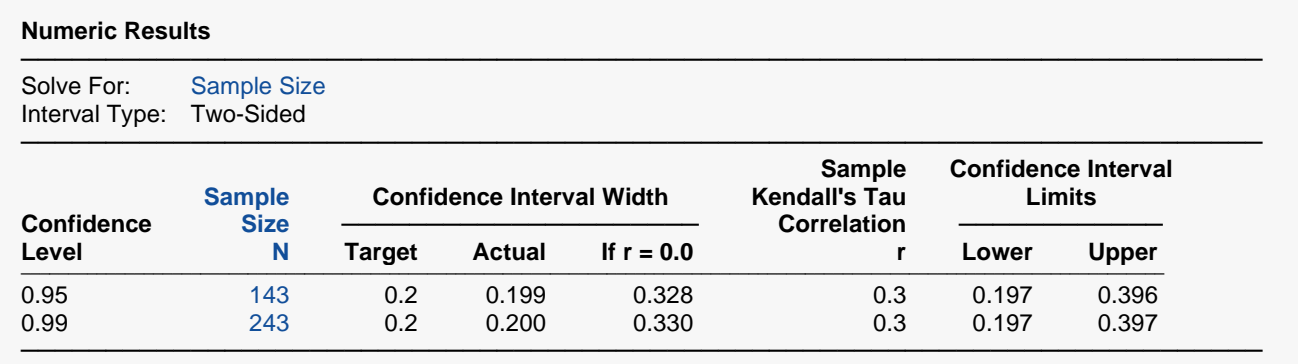

**PASS** also calculates the sample sizes to be 143 and 243.